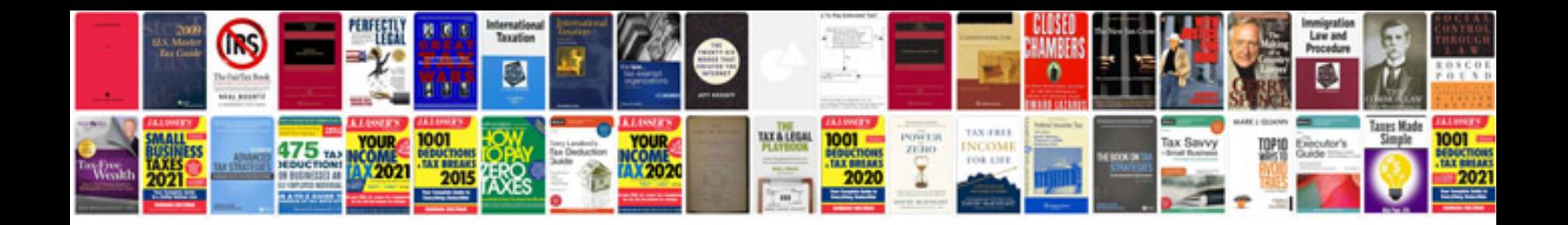

**Deutz service manual**

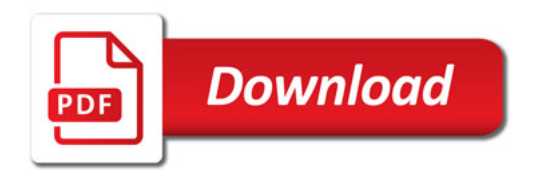

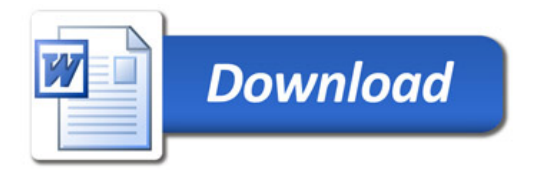